## **Body Parts Visibility Changes**

Use this to make certain parts of the character visible or invisible (depending on the default setup assigned under the character's hitboxes). This option only works for objects detached from the main Mesh.

| ▼ Body Parts Visibility C                                   | Changes (1)      | ?     |
|-------------------------------------------------------------|------------------|-------|
| 0                                                           | Casting Timeline |       |
| Casting Frame:<br>Body Part:<br>Visible:<br>Left:<br>Right: | None             | - 0 : |
| New Visibility Change                                       |                  |       |

**Casting Frame:** When during the move should the body part change visibility.

Body Part: The location of the game object that will change visibility.

Visible: Toggle rather or not the object will be visible.

## < Back to Move Editor

From: http://ufe3d.com/ - Universal Fighting Engine

Permanent link: http://ufe3d.com/doku.php/move:bodypartsvisibilitychanges?rev=1453103186

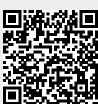

Last update: 2016/01/18 02:46